## **horizon-default-settings - Bug #3487**

## **Configuration logrotate problématique**

08/04/2014 11:13 - Eric Seigne

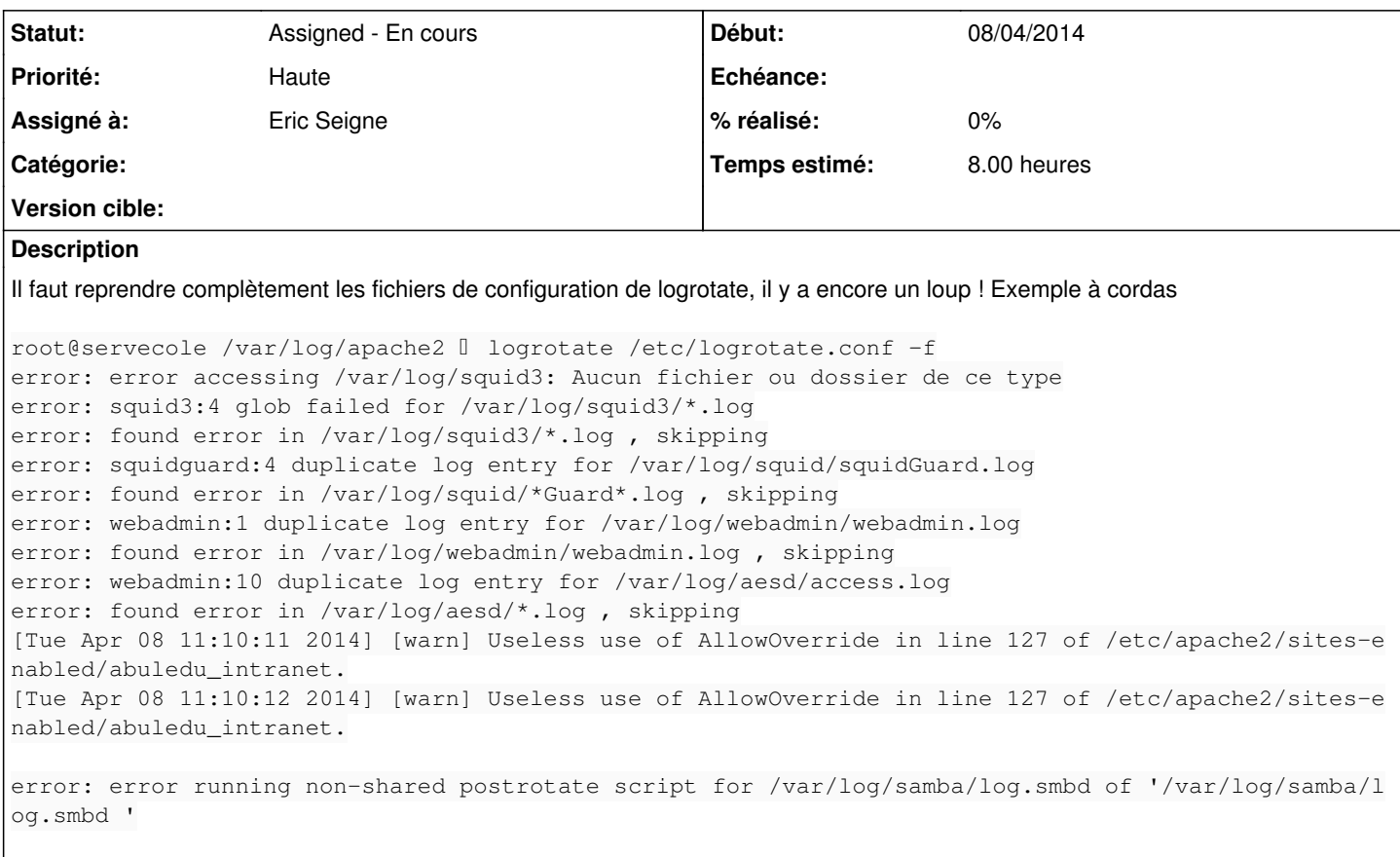

## **Historique**

## **#1 - 04/08/2014 14:41 - Eric Seigne**

*- Description mis à jour*

TODO: restart squid apres le logrotate